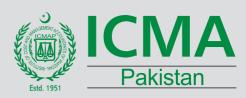

# Financial Modeling {Using Excel & Solver add-in}

User define business intelligence (BI) Excel based Models

Optimising your knowledge in financial modeling to make informed business decisions quickly and effectively

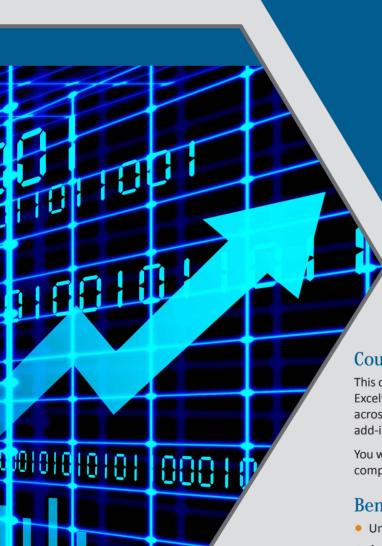

07, 08 & 10 November, 2017 Marriott Hotel, Karachi

Please bring Laptop with you (with Excel 2013 and above installed)

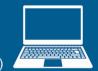

**Course Offers 24 CPD Credits** 

## Course overview

This course will focus on the tools and techniques available in Microsoft Excelwhich will enable you to develop, run and review financial models across multiple scenarios. Specially you will learn how to use SOLVER add-in for developing optimal business models in different scenarios.

You will gain a sound and practical insight in financial modelling building, comparison of financial values and evaluation of financial risks.

## Benefits & Objective of this course:

- Understanding and use key functions in Excel
- Analyse financial statements using modelling
- Create a Budget and to make changes to different scenarios
- Prepare a cash flow budget/ forecast
- Carry out a variance and breakeven analysis for decision making
- Develop a model for investment decision
- Create a sensitivity analysis model
- Develop Excel models independently for specific tasks
- Explore and evaluate capital budgeting situations
- Manage existing financial proposals to deliver the best returns

# **Course Outline**

# Day 1

## Session 1

Reviewing the Financial Modelling Theory and Best Practices

- Reviewing the different types of financial model
- Exploring the best practices of financial modelling techniques
- Building the model planning structure and the steps in creating your model
- Reviewing the technical, design, and organisation objective aspect required to build financial model
- Selecting and creating the best formula and tool for each modelling situation
- Looking at what makes a good financial model

## Session 2

Improving Financial Model Sensitivity and Accuracy by Proper Ap-plication of Data Tables: Finding Information in Excel

- Looking up data using many of the alternatives provided by Excel
- Implementing Pivot Tables to organise and analyse data more efficiently
- Create and use Slicers with PivotTables
- Building one and two way data in tables and include error checks on data by using data validation

## Session 3

**Extending your Modelling Skills** 

- Modelling the ways in which your revenues and costs are behaving
- Determining your breakeven point and margin of safety using basic Monte Carlo Modelling principles
- Delving into complex production planning when there are crucial limiting factors to be considered
- Developing and performing sensitivity and scenario analysis with a high degree of confidence

#### Session 4

Integrating Financial Logic with Hands on Approach to Design Effective Budgeting and Forecasting Models

- Identifying and applying forecasting techniques and functions offered by Excel
- Pin pointing strategic and economic drivers of the business to stream-line financial model design
- Budgeting the Income Statement, Balance Sheet and Cash Flow Statement

# Day 2

## Session 1

Testing Financial Models Variables through Sensitivity Analysis to Reduce Possible Future Risks: Financial Planning and Forecasting

- The Objectives of Financial Analysis
- Developing "What if ...?" scenarios in your financial and operational models including the use of Excel's Scenario Manager and data tables

#### Session 2

Developing Proper Methodology for Time Value of Money Decisions

- Discussing the impact time has on the value of money
- Using the Excel financial functions to determine Present Value, Future Value, Net Present Value, Internal Rate of Return, Modified Internal Rate of Return among others

## Session 3 and 4

**Evaluating Capital Project Proposals** 

- Identifying the various types of capital projects
- Discussing the capital project evaluation process
- Determining the initial and subsequent capital project cash flows
- Developing the Hurdle Rate for capital projects
- Calculating the Weighted Average Cost of Capital (WACC)
- Finding the cost of equity
- Determine the Cost of Debt, Preferred (Preference Share)
  Equity and Common (Ordinary share) Equity and discuss the impact of dividend policies on these elements

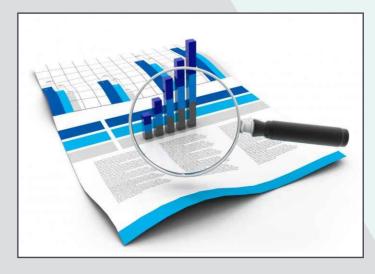

# **Course Outline**

# Day 3

## **Solver Based Busines Modeling**

## Session 1

## **Basics of SOLVER**

- Use of SOLVER
- Designing of SOLVER
- Variables and Constraints in SOLVER
- Basic examples to understand SOLVER

## Session 2

## Capital Budgeting Optimization Model

- Capital Investment Model
- Limited Amount to invest
- Different Projects
- How to maximize NPV?
- Get the answer through SOLVER.

## Session 3

## **Inventory Management Model**

- Warehouse management
- Different product
- Different cost of holding and purchasing
- Find EOQ in order to minimize cost keeping in warehouse capacity?
- Get the answer through SOLVER.

## TRAINER PROFILE

Mr. Sohaib Jamal is a Fellow member of ICMAP. Working as Chief Executive Officer in a software house, Mr. Jamal is a unique combination of Finance and Information Technology. Having 19 years of corporate experience, he possess specialized knowledge of Accounting System implementation and preparing Financial Models. Beside this he has rich experience of public and corporate trainings (more than 150), locally and abroad. He is also attached with different universities as visiting faculty since last 16 years including NED University of Engineering & Technology. Dashboard Information System designing using Excel with SAP data is his unique product that he has implemented in 3 companies of Engro Group.

Payments shall be made through cheque / Payorder in favor of "Institute of Cost and Management Accountants of Pakistan.

## Session 4

#### Stock Investment

- Portfolio of Stock
- Limited amount to invest
- Historical Prices
- Different Returns on stock
- Maximum return is required
- Where and how we should invest?
- Get the answer through SOLVER

## Why you cannot miss this event

The ever changing landscape of financial management demands that professionals entrusted with such duties equip themselves with advanced working knowledge of financial models as a means of facilitating smoother financial analysis, forecasting and scenario analysis. Such models are the cornerstone of both short term and long term business decisions that dictate a company's financial future.

Although the use of Excel spreadsheets for designing financial models is widespread, many users are not aware of, or do not optimise, many of the features built into Excel and especially the more advanced features. This leads to costly errors: undetected errors in worksheets that have a negative impact and decisions that could be based on scant information which has not been fully or properly analysed.

This 03 days course takes a tool box approach to some of the more advanced functions in Excel: that's not to say everything will be difficult to do but delegates will come to appreciate more of the clever things that Excel has to offer in addition to the bases.

## Who should attend

This course is applicable to individuals from the following job functions that use Excel as a financial modelling tool:

CEOs, CFOs, MDs, VPs, Directors, Heads of, Senior Managers, Managers, Executives, Accountants, Experts etc.

## **PARTICIPATION FEE**

Members of ICMAP, ICAP, ICSP, PIPFA, CIMA & ACCA 25,000 RDI and MoU Partners 25,000 Others 30,000 Students [Limited to 05 Seats] 20,000

LAST DATE OF REGISTRATION Friday, 27 October 2017

For registration and information, please contact as follow:

## Mr. Karim Mirza Javeri

**Deputy Director** 

ICMA Pakistan Building. ST-18/C, Gulshan-e-lqbal, Block-6 Karachi, Pakistan. Tel: 0092-99244074, Cell: 0092-3362259183, Email: karim.javeri@icmap.com.pk